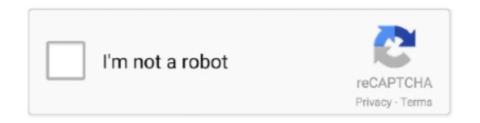

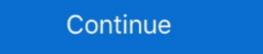

1/2

## AutoCAD-2014-EN-32bit-with-Crack-X-Force

## how to crack autocad 2018 with x-force

how to crack autocad 2018 with x-force, how to activate autocad 2019 with x force, how to activate autocad force delete layer, autocad force delete layer, autocad force delete layer, autocad force delete layer, autocad force delete layer, autocad force delete layer, autocad force delete dimension style, autocad force block color

how to activate autocad 2017 with x-force

## autocad force delete layer

624b518f5d